### **IP Monitor Crack With Key [Win/Mac]**

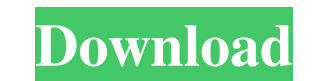

#### **IP Monitor Crack+ License Key For PC (Latest)**

The IP monitor option is provided by the Internet Connection Monitor (ICM) that displays a network panel in the system tray and enables a user to view and control the IP address of a local or remote computer. ICM monitors addresses. IP Monitor Supported Platforms: All operating systems: PC Windows (XP, Vista, 7, 8, 10, Server 2003, 2008, 2012), Mac OS (10.2 and higher), Mobile OS (iPhone, iPad, Android, Blackberry, etc.) IP Monitor User Gui desperate flight to freedom, lead by Chief Joseph, leader of the Nez Perce Indians of Wallowa, Oregon in 1872. Another gift to those who care. 4.46 MB IP Monitor is an Internet Protocol (IP) information monitor. You can de application is running on a computer or network, who is using it, and when the computer or network is accessed. IP Monitor supports the following protocols: TCP/IP, UDP, HTTP, HTTPS, SMTP, and SNMP. In addition, IP Monitor and default gateway. The Monitor can run in a system tray tray icon or on a remote server. If IP Monitor is installed on a remote server, the user can access its features remotely. The user can set IP Monitor to monitor al features 18 enhanced images. It follows the desperate flight to freedom, lead by Chief Joseph, leader of the Nez Perce Indians of Wallowa, Oregon in 1872. Another gift to those who care. Flight to Freedom

\* Monitor multiple IP addresses in order to determine their status \* Manage notifications by email or to log them to a file \* Perform ping requests and traceroute operations \* Send notification messages to network devices number of pings \* Customize the ping responses graphically represented \* Set up the template of the notification messages \* Set up the URL to open in the system browser \* Set up the email address \* Set up the maximum respo block size \* Set up the IP address \* Set up the tolerance level \* Set up the tolerance level \* Set up the port \* Set up the response time \* Set up the threshold \* Customize the notification message \* Customize the notifica the status \* Set up the tolerance level \* Set up the port \* Set up the response time \* Set up the ping request \* Set up the DIRL to open in the system browser \* Set up the notification message \* Set up the tolerance level \* Set up the IP address \* Set up the response time \* Set up the logging file name \* Set up the logging file name \* Set up the logging template \* Set up the host description \* Set up the minimum block size \* Set up the mini tolerance level \* Set up the notification message template \* Set 1d6a3396d6

 $1/3$ 

# **IP Monitor Free License Key [2022-Latest]**

### **IP Monitor [Updated] 2022**

IP Monitor is an IP address monitoring tool to detect the status of specific IP address. It monitors multiple IP address at the same time. IP Monitor is designed to be a lightweight Windows application built specifically f drive or other devices, and take it with you whenever you need to check the status of IP addresses on the breeze, without having to go through installation steps. IP Monitor sports a clean and intuitive layout that gives y as duplicate hosts. The utility offers information about each monitored host, such as description, IP address, status, block size, response time, and threshold. IP Monitor gives you the possibility to send notification mes represented by the possibility to view the ping responses graphically represented, edit the selected host, and perform traceroute operations. During our testing we have noticed that IP Monitor carries out a task quickly an of parameters for helping you monitor multiple IP addresses in order to determine their status, and is suitable for all types of users, regardless of their experience level. One of the most worrisome things about modern he care but of health care as a whole. The latest doctor survey shows that 83% of all respondents believe that the doctor's hour has increased and the average number of patients seen by a doctor has decreased to less than 15

#### **What's New In IP Monitor?**

Dynamic IP Monitor is a practical networking tool for PC users who have dynamic IP addresses. It monitors your address, notifies you whenever it changes, and triggers various actions at the same time, such as sending email order to seamlessly run IP Monitor by just double-clicking the executable.jar file. It doesn't update your system registry with new entries. Regarding the interface, the application opts for a small window that shows detai one click. Customize monitor, alert and other options Before doing so, you may be interested in tinkering with settings when it comes to the checkup frequency (at least 10 minutes), URL for verifying your IP address, toget screen) and command (launch external program or open file). Furthermore, you can switch to another UI theme, install, test and start an IP monitoring service, as well as log the app's activity to file for your later axomin with useful options to let you know whenever your IP address changes, backed by rich customization options. It's free and open-source. Dynamic IP Monitor is a practical networking tool for PC users who have dynamic IP addr simple GUI If you have Java installed, you can drop the program's files to a custom location on the disk or copy them to a USB flash drive, in order to seamlessly run IP Monitor by just double-clicking the executable.jar f address, along with the last changed and change time. The current IP address can be checked on the spot, while the monitoring can begin with one click. Customize monitor, alert and

## **System Requirements For IP Monitor:**

Supported Platforms: Story Star Wars: The Old Republic is a vast galaxy. With all of the planets and systems to explore, you'll spend much of your time travelling from point to point in search of new locations, most of the unfamiliar area, you'll have to take advantage of all that your character has to offer. This document covers a set of skills and abilities that

Related links:

[https://www.agrofacil.co/wp-content/uploads/2022/06/Okdo\\_Pdf\\_to\\_Rtf\\_Txt\\_Converter.pdf](https://www.agrofacil.co/wp-content/uploads/2022/06/Okdo_Pdf_to_Rtf_Txt_Converter.pdf) [https://worlegram.com/upload/files/2022/06/yIWu3yGFLIigRRBs5j3D\\_07\\_5434c02527d24fc8f32273fb059e07a1\\_file.pdf](https://worlegram.com/upload/files/2022/06/yIWu3yGFLIigRRBs5j3D_07_5434c02527d24fc8f32273fb059e07a1_file.pdf) <http://sketcheny.com/?p=4238> <https://fmartbd.com/wp-content/uploads/2022/06/egbudave.pdf> <http://www.pickrecruit.com/wp-content/uploads/2022/06/sadokass.pdf> <http://www.panayideswood.com/?p=2063> <https://vineyardartisans.com/artisan-pages/?p=7568> <https://conselhodobrasil.org/?p=4134> <http://www.perfectlifestyle.info/hlp-to-rtf-converter-crack/> <https://budgetparticipatifnivernais.fr/wp-content/uploads/2022/06/elmregi.pdf> <https://terapeutas.shop/wp-content/uploads/2022/06/odyinde.pdf> <https://holidayjuice.com/passfab-for-word-crack-3264bit-latest/> [https://www.slowyogalife.com/wp-content/uploads/2022/06/Split\\_Words\\_Into\\_Syllables\\_Software.pdf](https://www.slowyogalife.com/wp-content/uploads/2022/06/Split_Words_Into_Syllables_Software.pdf) <https://www.canossianepavia.it/niubi-partition-editor-crack-free-mac-win-latest/> <https://www.stagefinder.nl/uncategorized/aj-bandpass-designer-crack-april-2022/> [http://headlinesmissed.com/wp-content/uploads/2022/06/BDE\\_Information\\_Utility.pdf](http://headlinesmissed.com/wp-content/uploads/2022/06/BDE_Information_Utility.pdf) <https://bariatric-club.net/wp-content/uploads/2022/06/gasppalo.pdf> <https://myipatovo.ru/xiao-steganography-with-keygen-x64/> <https://tarpnation.net/cenu-039s-calculator-program-crack-with-license-key-free/> <https://dcu.education/wp-content/uploads/2022/06/frinept.pdf>